# **RFC Arguments Service**

➀

This page explains the **SAP Adapter** in Bridge context. If you were looking for the same information regarding the [PAS Designer,](https://doc.scheer-pas.com/display/DESIGNER) refer to [SAP Adapter](https://doc.scheer-pas.com/display/DESIGNER/SAP+Adapter) in the Designer guide.

The adapter interface follows the SAP ABAP conventions. Each SAP ABAP function has four parameter sections: import, export, changing and tables as shown for example in figure [Export parameters in SAP.](https://doc.scheer-pas.com/download/attachments/2287469/sap_export_parameters.jpg?version=1&modificationDate=1507643110000&api=v2) In UML, these parameters are mapped to the input and output parameters of the <<SAPRFCAdapter>> (s ee for example figure [Calling Z\\_TEST\\_TYPES\)](https://doc.scheer-pas.com/display/BRIDGE/RFC+Client#RFCClient-CallingZ_TEST_TYPES) or RFC operations (see figure [Implementation of SAP](https://doc.scheer-pas.com/download/attachments/2286889/sap_RFCServer_%20activity.png?version=1&modificationDate=1595339840000&api=v2)  [RFC operation](https://doc.scheer-pas.com/download/attachments/2286889/sap_RFCServer_%20activity.png?version=1&modificationDate=1595339840000&api=v2):

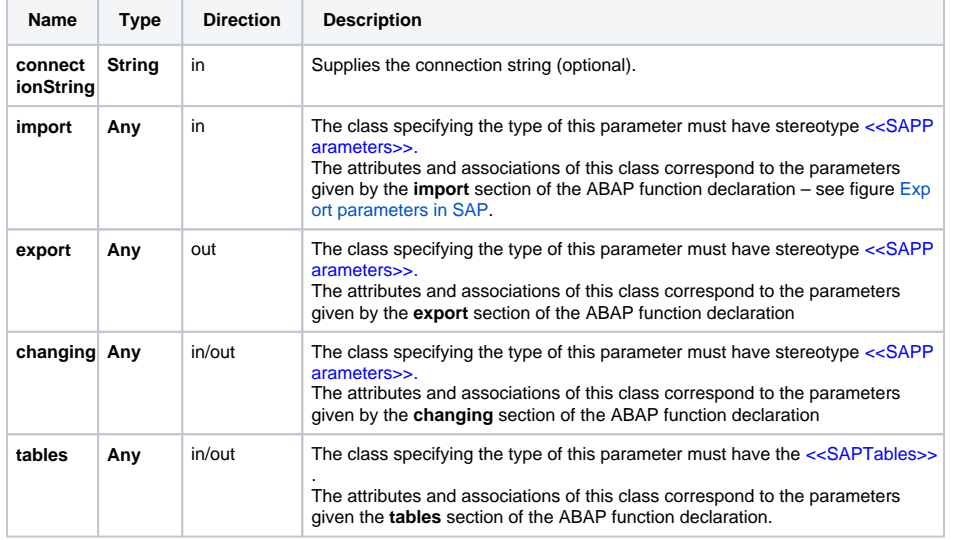

### <span id="page-0-0"></span>**Parameters**

When calling for example the Z\_TEST\_TYPES function we have a set of import (**input**) and export (**outp ut**) parameters. These sets correspond to the attributes in the **Export** and **Import** classes. Each attribute can have the following tagged values:

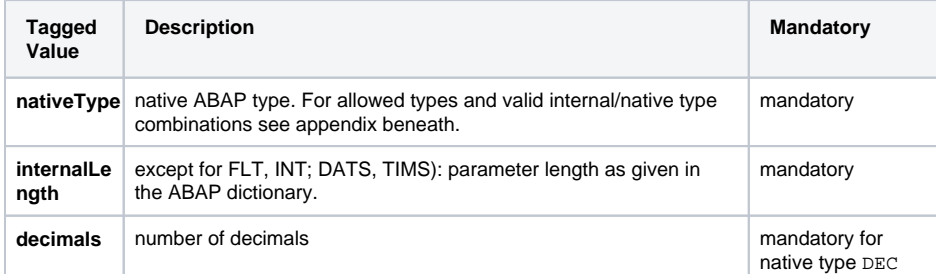

In any case, the upper multiplicity of the attributes or associations must NOT be greater than one. Otherwise, the classes cannot be mapped to SAP parameters and SAP tables should be used instead.

Figure: Export parameters in SAP

|                         |                   | Active                                                  |                                     |  |  |  |  |  |
|-------------------------|-------------------|---------------------------------------------------------|-------------------------------------|--|--|--|--|--|
| Export<br><b>Import</b> |                   | Source code<br><b>Exceptions</b>                        |                                     |  |  |  |  |  |
| $X$ DE E                |                   |                                                         |                                     |  |  |  |  |  |
| Type spec.              | Reference type    |                                                         | Pass val Short text                 |  |  |  |  |  |
| <b>TYPE</b>             |                   | $\vee$                                                  | Output test for integer.            |  |  |  |  |  |
| <b>TYPE</b>             | Z DEC TEST1       | $\vert \vee \vert$                                      | Output test for packed numbers.     |  |  |  |  |  |
| <b>TYPE</b>             | FLOAT             | $\vert \mathbf{v} \vert$                                | Output test for floats.             |  |  |  |  |  |
| <b>TYPE</b>             | Z CHAR TEST1      | $\overline{\mathsf{v}}$                                 | Output test for chars.              |  |  |  |  |  |
| EP DAT<br><b>TYPE</b>   |                   | $\vert \vee \vert$                                      | Output test for data.               |  |  |  |  |  |
| <b>TYPE</b>             | Z TIME TEST1      | $\checkmark$                                            | Output test for time.               |  |  |  |  |  |
| <b>TYPE</b>             | Z RAW TEST1       | $\vert \mathbf{v} \vert$                                | Output test for raw byte streams.   |  |  |  |  |  |
| <b>TYPE</b>             | Z_SMALL_DEC_TEST1 | $\overline{\vee}$                                       | Output test for a small decimal.    |  |  |  |  |  |
| <b>TYPE</b>             | Z_NUMC_TEST       | $\mathcal{L}$                                           | Output test for numerical character |  |  |  |  |  |
| EP LCHR<br><b>TYPE</b>  |                   | $\overline{\mathbf{v}}$                                 | Output test for long char.          |  |  |  |  |  |
|                         |                   | Z_TEST_TYPES<br>Changing<br>Z DATE TEST1<br>Z LCHR TEST | <b>Tables</b>                       |  |  |  |  |  |

Figure: UML classes describing the interface of Z\_TEST\_TYPES

#### **On this Page:**

- [Parameters](#page-0-0)
- [Tables](#page-1-0)
- [Valid Native/Internal Type](#page-2-0)  [Pairs](#page-2-0)

#### **Related Pages:**

• SAP - ABAP Types [Mappings](https://doc.scheer-pas.com/display/BRIDGE/SAP+-+ABAP+Types+Mappings)

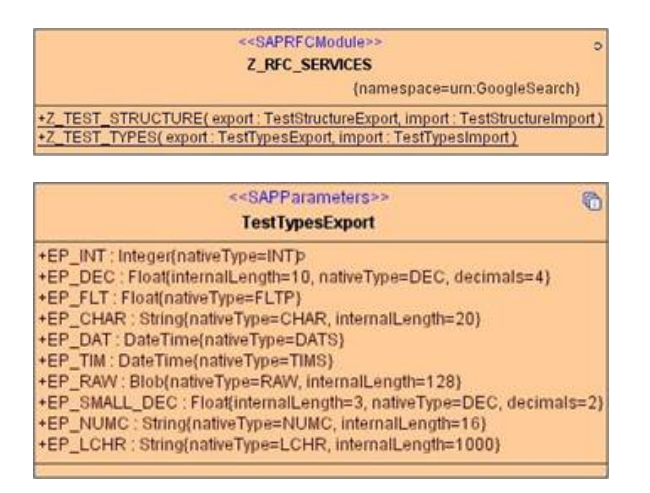

All examples so far handled simple type parameters only. However, it is also possible to assign SAP structure to SAP parameters, as the following example shows:

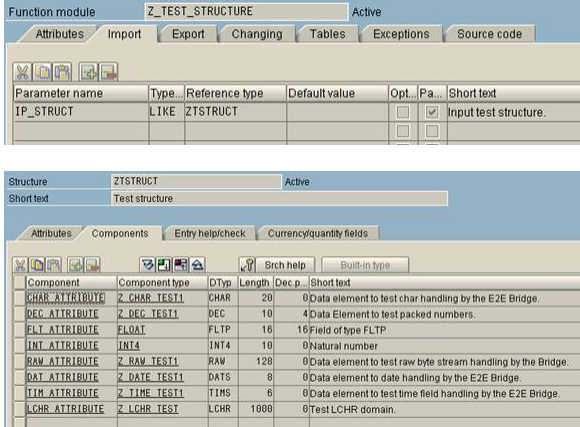

The above example shows the function Z\_TEST\_STRUCTURE. This operation is found in the class **Z\_TE ST\_STRUCTURE** in figure UML classes describing the interface of Z\_TEST\_TYPES above. This operation as one export and one import parameter named **EP\_STRUCT** respectively **IP\_STRUCT**. Both parameters are of type **ZTSTRUCT** having the stereotype <<SAPStructure>>:

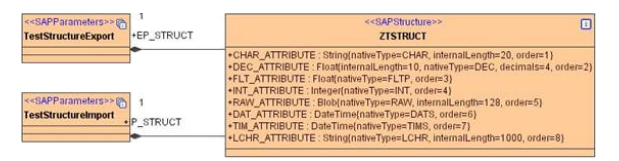

## <span id="page-1-0"></span>**Tables**

When calling for example the IDOC\_INBOUND\_ASYNCHRONOUS function we get or send two SAP tables :

- IDOC\_CONTR\_REC\_40: containing EDI\_DC40 structures
- IDOC\_DATA\_REC\_40: containing EDI\_DD40 structures

Figure: Configuring Tables parameters in SAP

| Function module Edit Goto Utilities                              |            | Environment System Help                                 |                      |                 |           |                                                                                                    |
|------------------------------------------------------------------|------------|---------------------------------------------------------|----------------------|-----------------|-----------|----------------------------------------------------------------------------------------------------|
| Ø                                                                | 图 4国       |                                                         |                      | 0.9012300057795 |           |                                                                                                    |
| <b>Function Builder: Display IDOC INBOUND ASYNCHRONOUS</b>       |            |                                                         |                      |                 |           |                                                                                                    |
|                                                                  |            |                                                         |                      |                 |           | → → ツ ? + 64 · B + & B □ B   © Pattern   + c T Ansert   cf Replace   Delete. 2 Function module docum |
| <b>Function module</b><br>Attributes<br>Import<br><b>XIOCIEL</b> | Export     | <b>IDOC INBOUND ASYNCHRONOUS</b><br>Tables.<br>Changing | Active<br>Exceptions | Source code     |           |                                                                                                    |
| Parameter name                                                   | Type spec. | Reference type                                          | Optional             | Short text      | Long text | Ō                                                                                                    |
| IDOC CONTROL REC 48                                              | LIKE       | EDI DC40                                                | 面                    |                 |           | $\frac{1}{2}$                                                                                        |
| IDOC_DATA_REC_48                                                 | LIKE       | EDI DD48                                                | 曲<br>回               |                 |           |                                                                                                    |

Figure: SAP table record example: EDI\_DD40

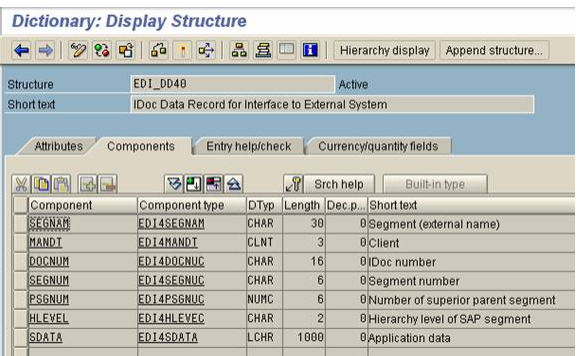

All SAP tables consist of structures, such as EDI\_DD40. Thus, an SAP table parameter can be modeled as an association to complex types of stereotype <<SAPStructure>> having a multiplicity greater than one. For example, the SAP table IDOC\_DATA\_REC40 is modeled as association to the **EDI\_DD40** class corresponding to the EDI\_DD40 SAP structure having the upper multiplicity of '\*'. The association name equals the SAP table parameter name: IDOC\_DATA\_REC40.

However, sometimes it is convenient to map records to flat, simple types like String. This means, if we model the table as array of simple types like for instance strings, the Server will map the record to a simple type. The latter case we call unstructured tables , the first case structured tables. The following class diagram shows examples of both variants.

In any case, the upper multiplicity of the attributes or associations must be greater than one. Otherwise, these classes cannot be mapped to SAP tables.

### Figure : Unstructured SAP RFC tables

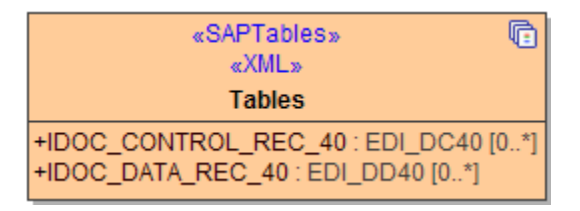

#### Figure: Structured SAP RFC tables

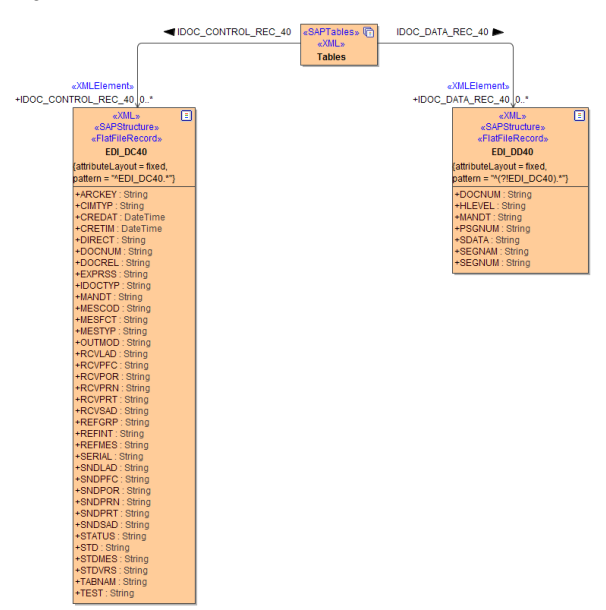

<span id="page-2-0"></span>Valid Native/Internal Type Pairs

The following native SAP types are yet supported . Each native type is mapped to an internal type. Because SAP types are sometimes restricted in their length and number of decimals, we use tagged values to transport this meta information. For details of the native type definitions, please refer to the SAP documentation.

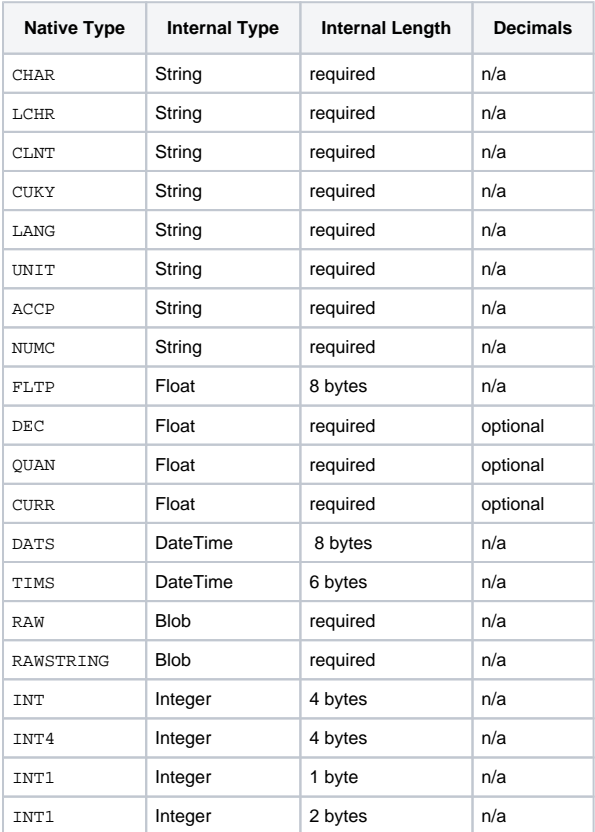